# **TRAINING OFFERING**

#### **You can reach us at:**

Arrow ECS, Nidderdale House, Beckwith Knowle, Harrogate, HG3 1SA

Email: educationteam.ecs.uk@arrow.com Phone: 0870 251 1000

## **Veritas InfoScale Availability 7.3 for UNIX/Linux: VERITAS Advanced Administration I**

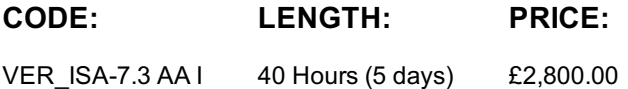

#### **Description**

The Veritas InfoScale Availability 7.3 for UNIX/Linux: Advanced Administration I course is designed for the IT professional tasked with managing, configuring, and using clusters in an enterprise environment.

This class covers how to set up advanced networking and fencing configurations, as well as disaster recovery solutions.

Note: This course does not teach basic clustering concepts and is a follow-on course from the Veritas InfoScale Availability 7.3 for UNIX/Linux: Administration course.

#### **Objectives**

By the completion of this course, you will be able to:

Configure advanced networking environments. Implement advanced fencing configurations. Configuring and manage disaster recovery environments and campus clusters.

## **Audience**

This course is for system administrators, architects, and technical support personnel who are responsible for implementing, managing, and supporting clusters in complex enterprise environments.

### **Prerequisites**

You must have administrator-level experience with UNIX or Linux, TCP/IP networking, and clustering using Veritas Cluster Server.

### **Programme**

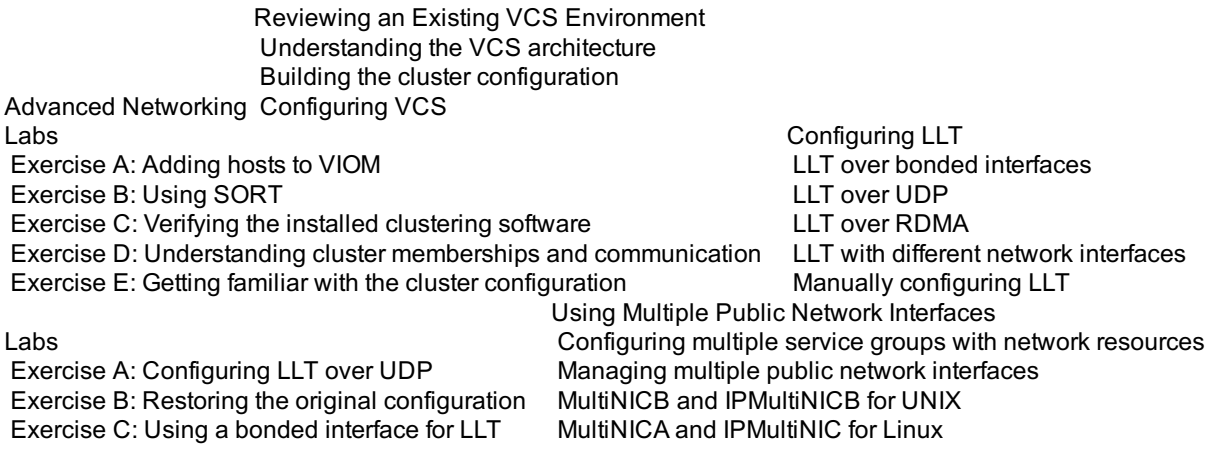

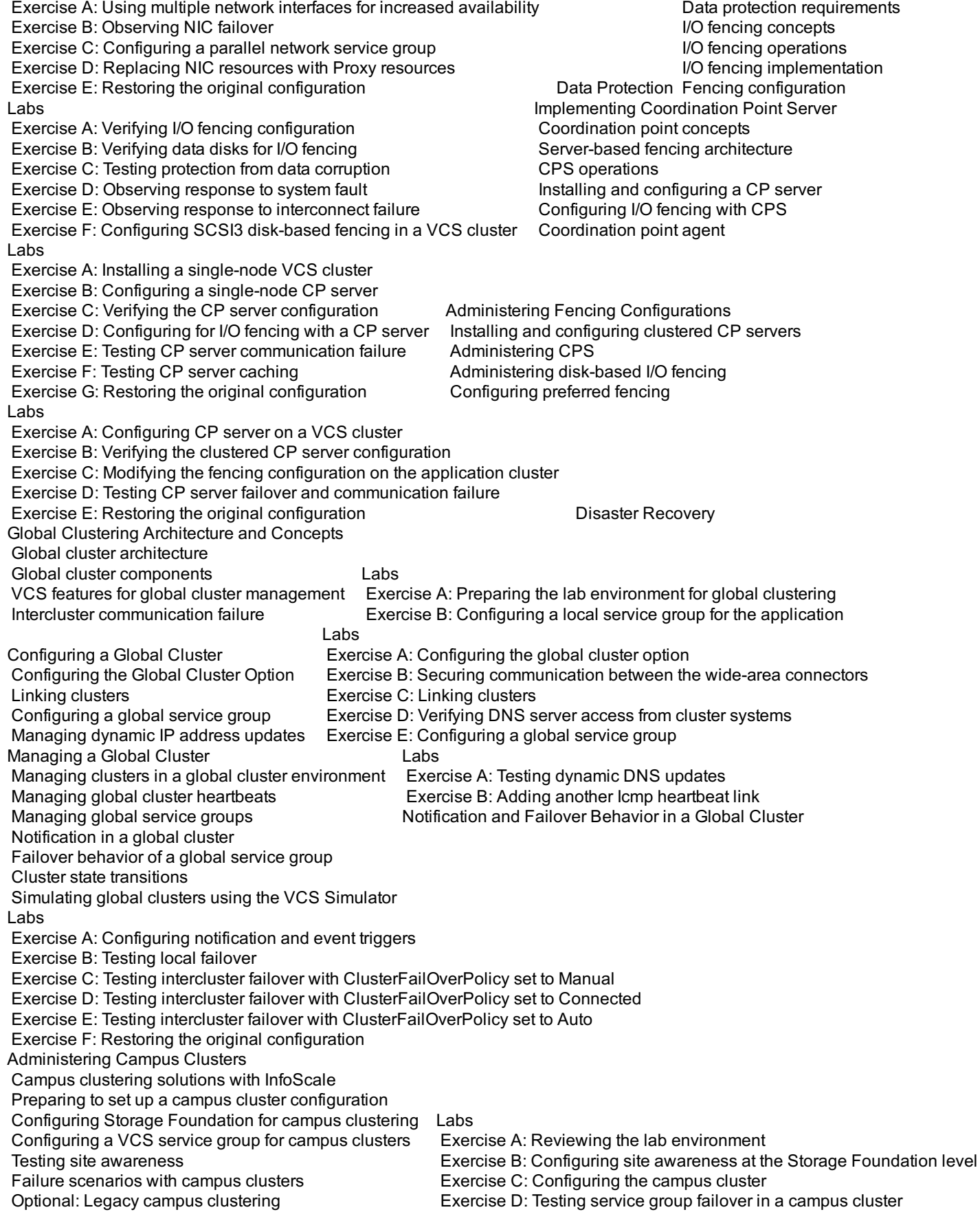

# **Session Dates**

On request. Please Contact Us

# **Additional Information**

This training is also available as onsite training. Please contact us to find out more.